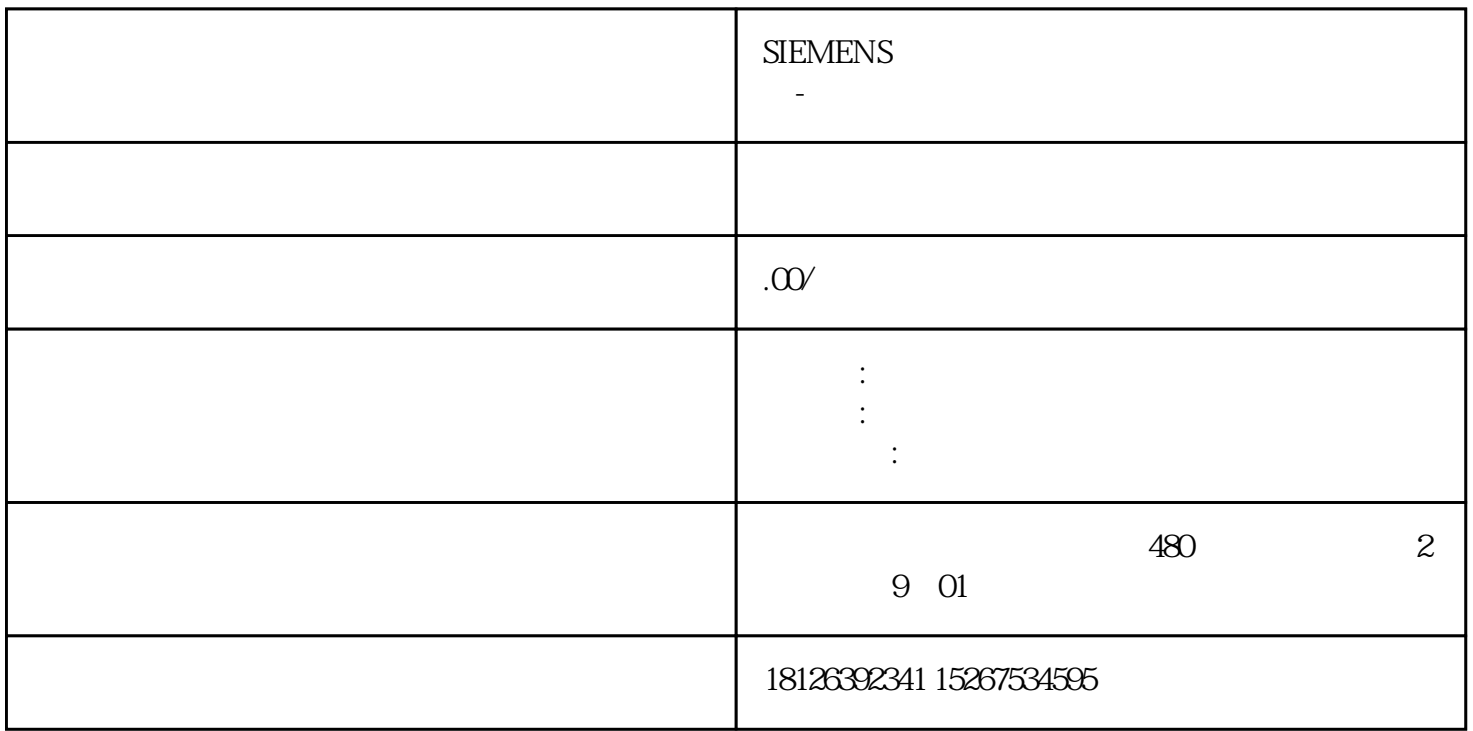

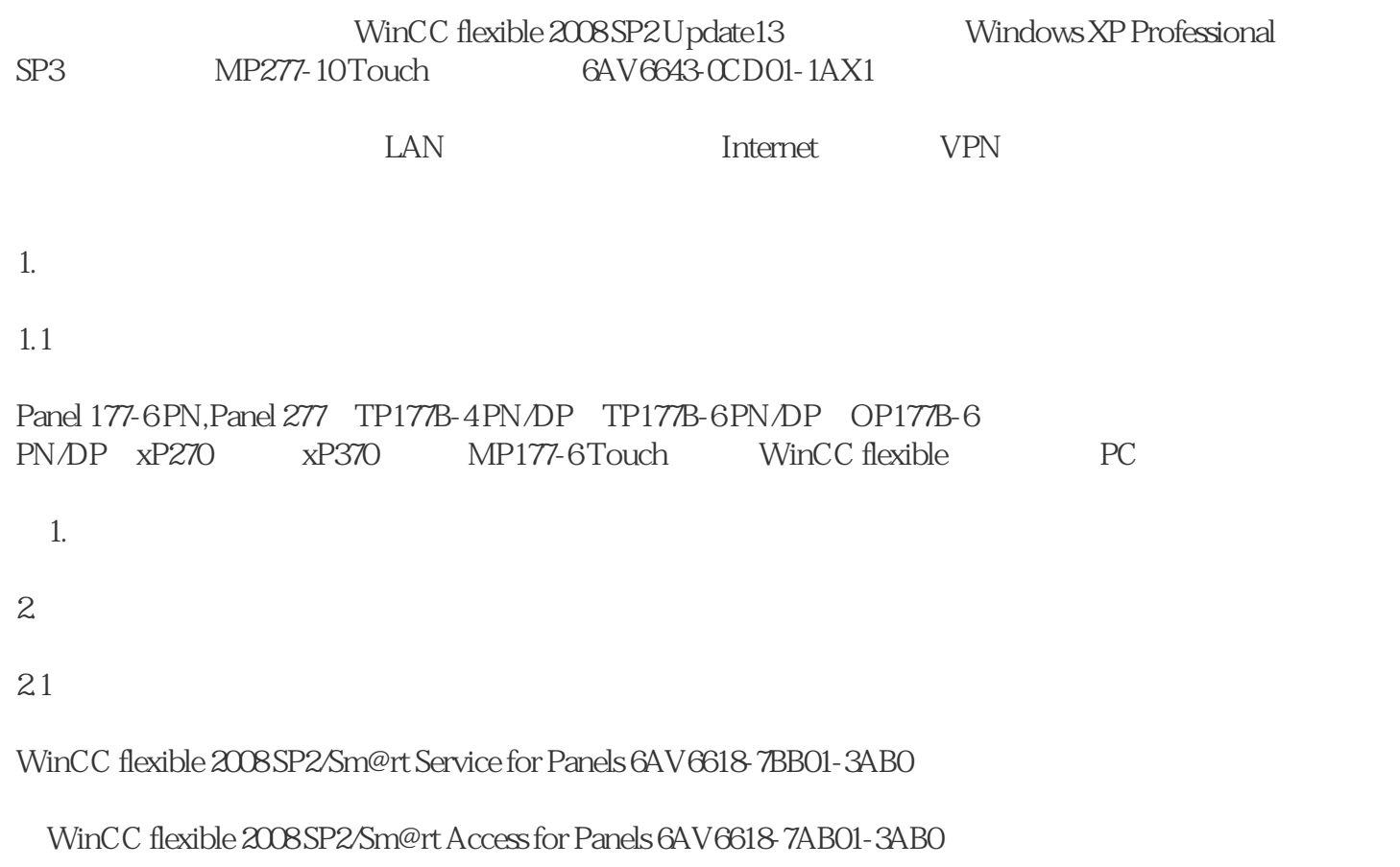

 $1\qquad2$ 

Sm@rt Service

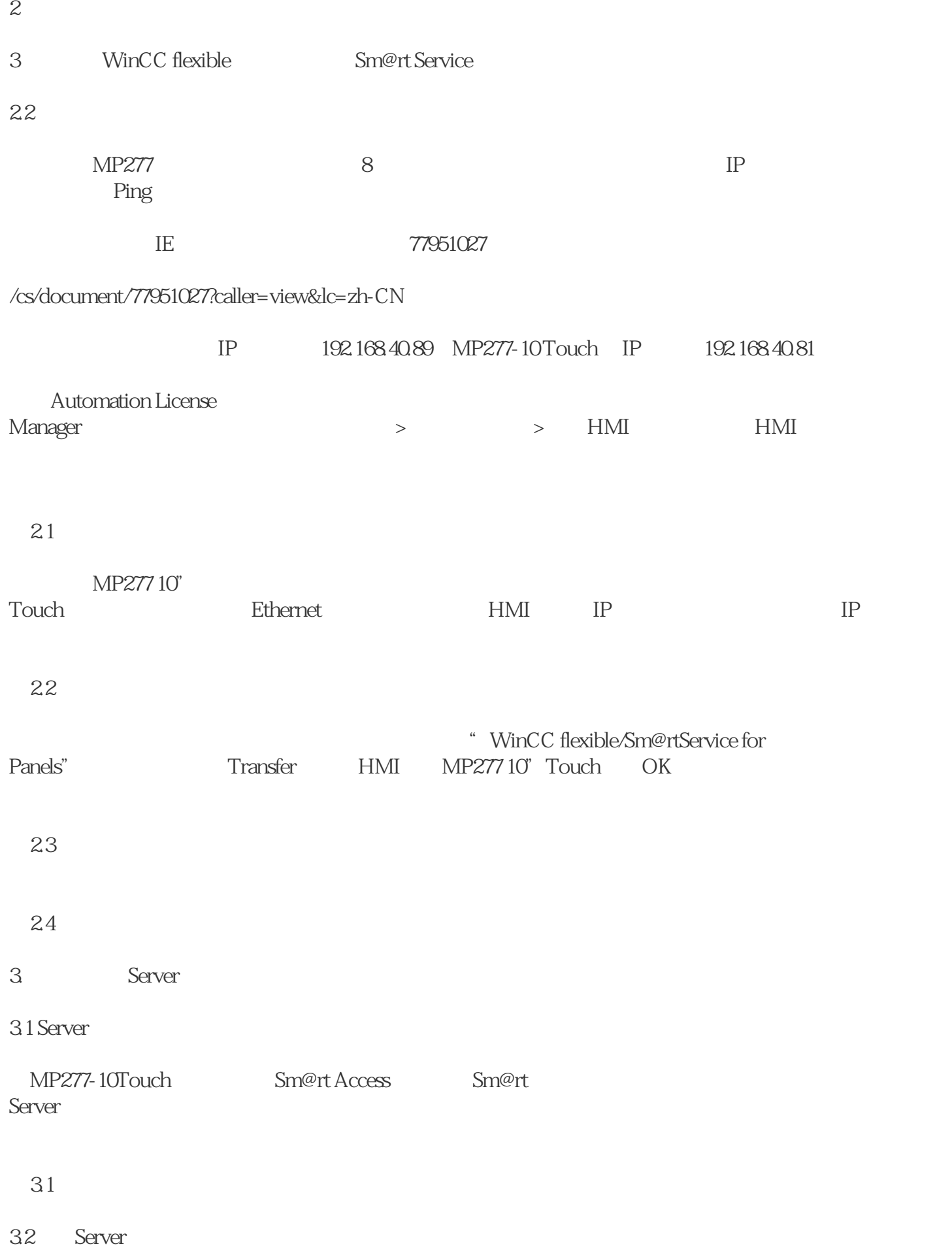

图3.2

2 Remote "

## 图3.3

 $\begin{tabular}{ll} \multicolumn{2}{l}{{\text{Change settings}}} & \multicolumn{2}{l}{100}\\ \multicolumn{2}{l}{Only} & \multicolumn{2}{l}{\text{Apply}^{\text{''}}} \end{tabular}$ View<br>"OK"